# **Министерство сельского хозяйства Российской Федерации федеральное государственное бюджетное образовательное учреждение высшего образования**

**"Вятский государственный агротехнологический университет"**

**УТВЕРЖДАЮ** Декан экономического факультета Экономический Т.Б. Шиврина факультет "27" октября 2022 г.

# **Параллельное программирование в прикладных задачах**

# рабочая программа дисциплины (модуля)

# Закреплена за кафедрой **информационных технологий и статистики**

Учебный план 02.03.01 Математика и компьютерные науки напрсавленность (профиль) программы бакалавриата "Математическое и компьютерное моделирование"

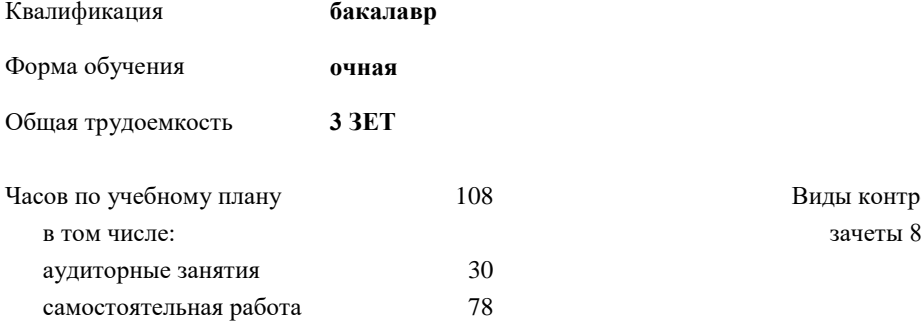

8 Виды контроля в семестрах:

#### Семестр (<Курс>.<Семестр на курсе>) **8 (4.2)** Недель 10 Вид занятий УП РП УП РП Лекции 10 10 10 10 Лабораторные 20 20 20 20 Итого ауд. 30 30 30 30 Кoнтактная рабoта 30 30 30 30 Сам. работа 78 78 78 78 Итого 108 108 10 8 108

#### **Распределение часов дисциплины по семестрам**

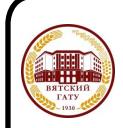

 ДОКУМЕНТ ПОДПИСАН ЭЛЕКТРОННОЙ ПОДПИСЬЮ

Киров 2022

Сертификат: 4285BD6BEB8900E0BFFD5A2C6C4531B6 Владелец: Симбирских Елена Сергеевна Действителен: с 25.05.2023 до 17.08.2024

#### Программу составил(и):

*старший преподаватель кафедры информационных технологий и статистики, Ливанов Роман Витальевич* 

#### Рецензент(ы):

*к.э.н., доцент кафедры информациоонных технологий и статистики, Гришина Елена Николаевна* 

*\_\_\_\_\_\_\_\_\_\_\_\_\_\_\_\_\_\_\_\_\_\_\_\_\_\_\_\_\_\_\_\_\_\_\_\_\_\_\_\_\_\_\_\_\_\_\_\_\_\_\_\_\_\_\_\_\_\_\_\_\_\_\_\_\_\_\_\_\_\_\_\_\_*

*\_\_\_\_\_\_\_\_\_\_\_\_\_\_\_\_\_\_\_\_\_\_\_\_\_\_\_\_\_\_\_\_\_\_\_\_\_\_\_\_\_\_\_\_\_\_\_\_\_\_\_\_\_\_\_\_\_\_\_\_\_\_\_\_\_\_\_\_\_\_\_*

#### Рабочая программа дисциплины

#### **Параллельное программирование в прикладных задачах**

разработана в соответствии с ФГОС:

Федеральный государственный образовательный стандарт высшего образования - бакалавриат по направлению подготовки 02.03.01 Математика и компьютерные науки (приказ Минобрнауки России от 23.08.2017 г. № 807)

составлена на основании Учебного плана:

02.03.01 Математика и компьютерные науки напрсавленность (профиль) программы бакалавриата "Математическое и компьютерное моделирование" одобренного и утвержденного Ученым советом университета от 27.10.2022 протокол № 10.

Рабочая программа дисциплины рассмотрена и одобрена учебно-методической комиссией

экономического факультета Протокол № 2р/2022-23 от "27" октября 2022 г.

Рабочая программа дисциплины рассмотрена и одобрена на заседании кафедры

информационных технологий и статистики

Протокол № \_\_4а\_\_ от "27" октября 2022 г.

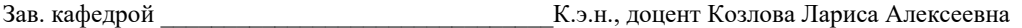

#### **Визирование РПД для исполнения в очередном учебном году**

Рабочая программа пересмотрена, обсуждена и одобрена для исполнения в 2023-2024 учебном году на заседании кафедры

Протокол от "\_" \_\_\_\_\_\_\_\_\_\_\_\_\_\_\_\_\_\_\_\_\_\_\_\_\_\_\_ 2023 г. № \_\_

Зав. кафедрой \_\_\_\_\_\_\_\_\_\_\_\_\_\_\_\_\_\_\_\_\_\_\_

Рабочая программа пересмотрена, обсуждена и одобрена для исполнения в 2024-2025 учебном году на заседании кафедры

#### **информационных технологий и статистики**

Протокол от "\_\_" \_\_\_\_\_\_\_\_\_\_\_\_\_\_\_\_\_\_\_\_ 2024 г. № \_\_

Зав. кафедрой \_\_\_\_\_\_\_\_\_\_\_\_\_\_\_\_\_\_\_\_\_\_\_

Рабочая программа пересмотрена, обсуждена и одобрена для исполнения в 2025-2026 учебном году на заседании кафедры

**информационных технологий и статистики**

Протокол от "  $''$   $\qquad$  2025 г. №

Зав. кафедрой \_\_\_\_\_\_\_\_\_\_\_\_\_\_\_\_\_\_\_\_\_\_\_

Рабочая программа пересмотрена, обсуждена и одобрена для исполнения в 2026-2027 учебном году на заседании кафедры

#### **информационных технологий и статистики**

Протокол от "\_\_" \_\_\_\_\_\_\_\_\_\_\_\_\_\_\_\_\_\_\_\_ 2026 г. № \_\_

Зав. кафедрой \_\_\_\_\_\_\_\_\_\_\_\_\_\_\_\_\_\_\_\_\_\_\_

# **1. ЦЕЛЬ (ЦЕЛИ) ОСВОЕНИЯ ДИСЦИПЛИНЫ**

1.1 навыками разработки и программирования для многопроцессорных вычислительных систем

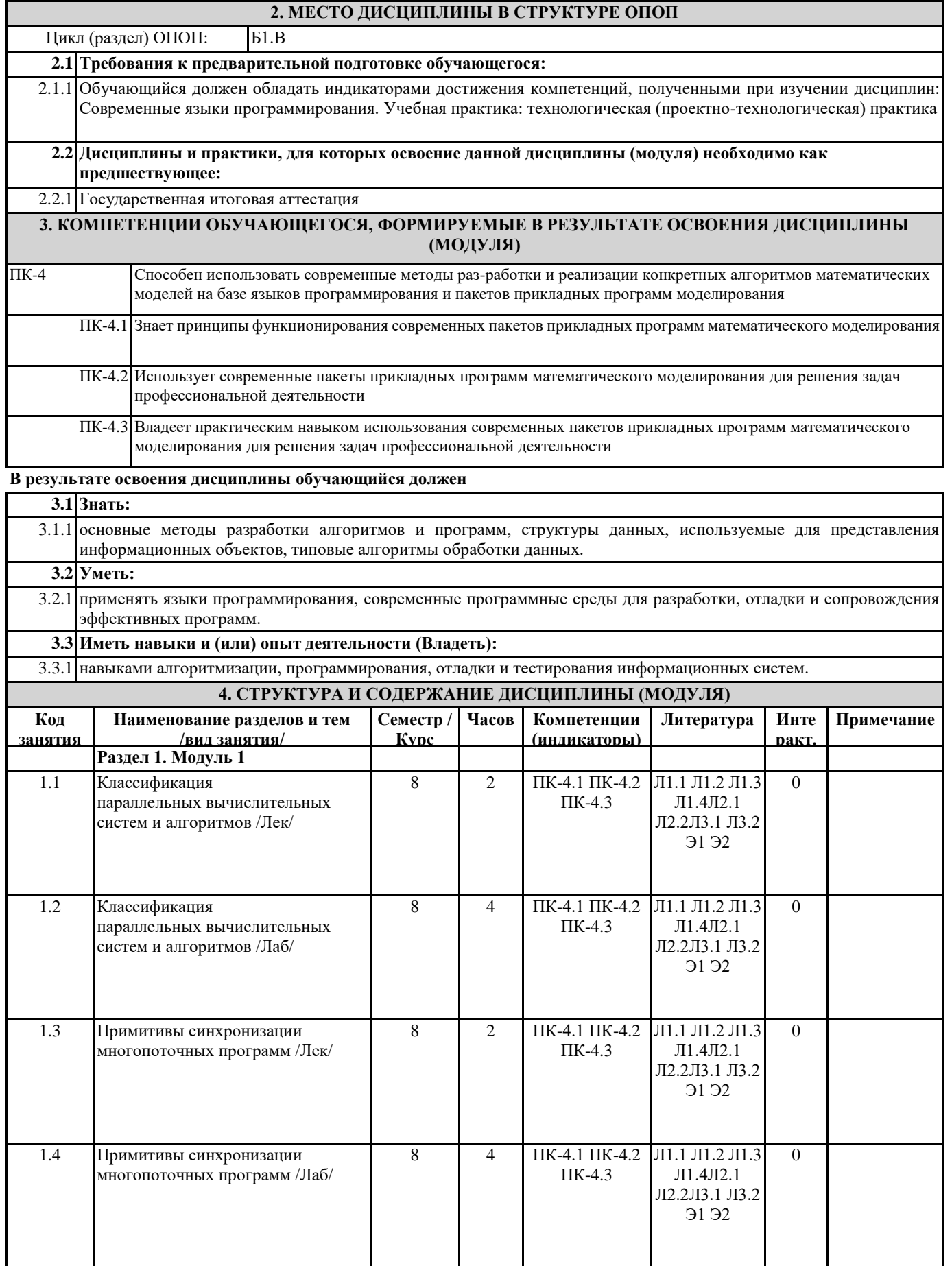

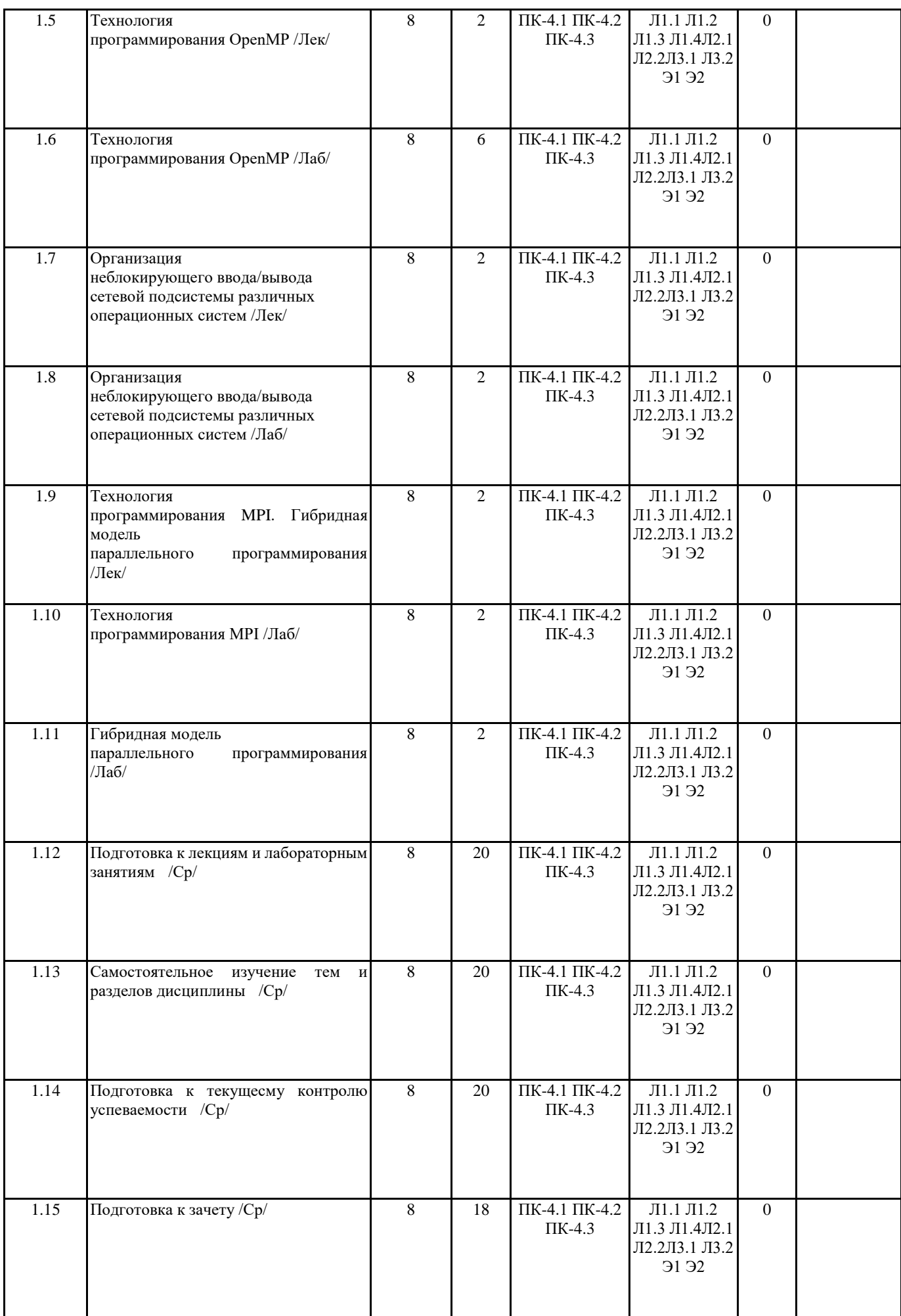

# **5. ФОНД ОЦЕНОЧНЫХ СРЕДСТВ**

Рабочая программа дисциплины обеспечена фондом оценочных средств для проведения текущего контроля и промежуточной аттестации. Содержание фонда оценочных средств представлено в Приложении 1 и 2.

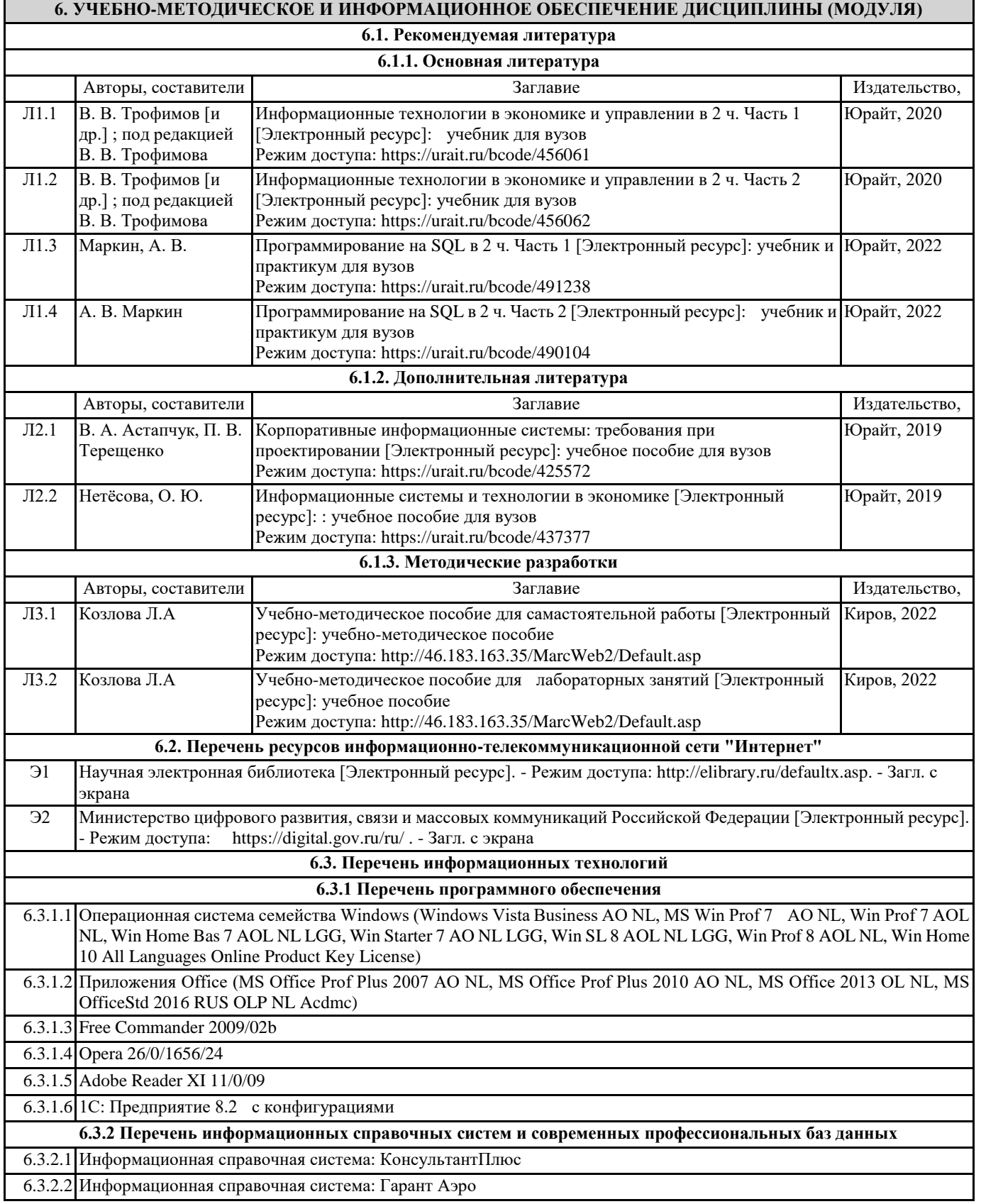

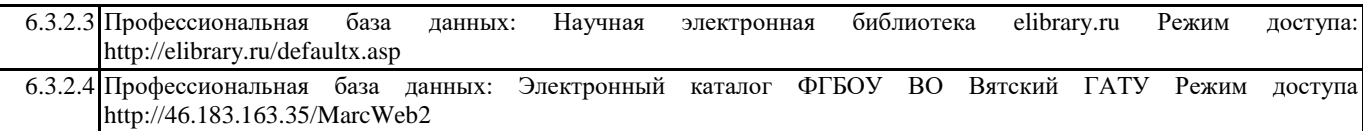

### **7. МАТЕРИАЛЬНО-ТЕХНИЧЕСКОЕ ОБЕСПЕЧЕНИЕ ДИСЦИПЛИНЫ (МОДУЛЯ)**

7.1 Описание материально-технической базы, необходимой для осуществления образовательного процесса по дисциплине представлено в Приложении 3 РПД.

### **8. МЕТОДИЧЕСКИЕ УКАЗАНИЯ ДЛЯ ОБУЧАЮЩИХСЯ ПО ОСВОЕНИЮ ДИСЦИПЛИНЫ (МОДУЛЯ)**

своение дисциплины проводится в форме аудиторных занятий и внеаудиторной самостоятельной работы обучающихся. При проведении аудиторных занятий предусмотрено применение следующих инновационных форм учебных занятий, развивающих у обучающихся навыки командной работы, межличностной коммуникации, принятия решений, лидерские качества:

дискуссия, разбор конкретных ситуаций. Количество часов занятий в интерактивных формах определено учебным планом. Практическая подготовка при реализации дисциплины организуется путем проведения лабораторных занятий, предусматривающих участие обучающихся в выполнении отдельных элементов работ, связанных с будущей профессиональной деятельностью.

Внеаудиторная самостоятельная работа осуществляется в следующих формах:

• Самостоятельное изучение теоретического материала (тем дисциплины);

• подготовка к лабораторным занятиям;

• подготовка к мероприятиям текущего контроля;

• подготовка к промежуточной аттестации.

При организации самостоятельной работы необходимо, прежде всего,обратить внимание на ключевые понятия, несущие основную смысловую нагрузку в том или ином разделе учебной дисциплины.

1. Самостоятельное изучение тем дисциплины

Для работы необходимо ознакомиться с учебным планом дисциплины и установить, какое количество часов отведено учебным планом в целом на

изучение дисциплины, на аудиторную работу с преподавателем на лекционных и практических (семинарских), лабораторных занятиях, а также на самостоятельную работу. С целью оптимальной самоорганизации необходимо сопоставить эту информацию с графиком занятий и выявить наиболее затратные по времени и объему темы, чтобы заранее определить для себя периоды объемных заданий. Целесообразно начать работу с изучения теоретического материала, основных терминов и понятий курса и с письменных ответов на индивидуальные и тестовые задания.

2. Подготовка к лекционным и лабораторным занятиям

Традиционной формой преподнесения материала является лекция. Курс лекций по предмету дает необходимую информацию по изучению

закономерностей и тенденций развития объекта и предмета исследования изучаемой дисциплины. Лекционный материал рекомендуется конспектировать.

Конспекты позволяют обучающемуся не только получить больше информации на лекции, но и правильно его структурировать, а в дальнейшем - лучше освоить.

Подготовка к лабораторным занятиям носит различный характер как по содержанию, так и по сложности исполнения. Многие лабораторные занятия требуют большой исследовательской работы, изучения дополнительной научной литературы. Прежде чем приступить к выполнению такой работы, обучающемуся необходимо ознакомиться обстоятельно с содержанием задания, уяснить его, оценить с точки зрения восприятия и запоминания все составляющие его компоненты. Результаты эксперимента, графики и т.д. следует стремиться получить непосредственно при выполнении работы в лаборатории. Лабораторная работа считается выполненной только в том случае, когда отчет по ней принят. Чем скорее составлен отчет после проведения работы, тем меньше будет затрачено труда и времени на ее оформление.

3. Подготовка к мероприятиям текущего контроля

В конце изучения каждой темы может проводиться тематическая контрольная работа, которая является средством промежуточного контроля оценки знаний. Подготовка к ней заключается в повторении пройденного материала и повторном решении заданий, которые рассматривались на занятиях, а также в выполнении заданий для самостоятельной работы. 4. Подготовка к промежуточной аттестации

Подготовка к зачету является заключительным этапом изучения дисциплины и является средством промежуточного контроля. Подготовка к зачету предполагает изучение конспектов лекций, рекомендуемой литературы и других источников, повторение материалов практических занятий В процессе подготовки к зачету выявляются вопросы, по которым нет уверенности в ответе либо ответ обучающемуся не ясен. Данные вопросы можно уточнить у преподавателя на консультации

# ФОНД ОЦЕНОЧНЫХ СРЕДСТВ

для проведения **промежуточной аттестации** по дисциплине **Параллельное программирование в прикладных задачах**

Направление подготовки 02.03.01 Математика и компьютерные науки Направленность (профиль) программы бакалавриата «Математическое и компьютерное моделирование» Квалификация бакалавр

#### **1. Описание назначения и состава фонда оценочных средств**

Настоящий фонд оценочных средств (ФОС) входит в состав рабочей программы дисциплины «Параллельное программирование в прикладных задачах» и предназначен для оценки планируемых результатов обучения - сформированности индикаторов достижения компетенций и опыта деятельности, характеризующих этапы формирования компетенций (п.2) в процессе изучения данной дисциплины.

ФОС включает в себя оценочные материалы для проведения промежуточной аттестации в форме заче-

та.

ФОС разработан на основании:

- Федеральный государственный образовательный стандарт высшего образования - бакалавриат по направлению подготовки 02.03.01 Математика и компьютерные науки (приказ Минобрнауки России от 23.08.2017 г. № 807);

- основной профессиональной образовательной программы высшего образования по направлению подготовки 02.03.01 Математика и компьютерные науки направленности (профилю) программы бакалавриата «Математическое и компьютерное моделирование»;

- Положения «О формировании фонда оценочных средств для промежуточной и итоговой аттестации обучающихся по образовательным программам высшего образования».

#### **2. Перечень компетенций с указанием этапов их формирования в процессе освоения образовательной программы**

- ПК-4. Способен использовать современные методы разработки и реализации конкретных алгоритмов математических моделей на базе языков программирования и пакетов прикладных программ моделирования.

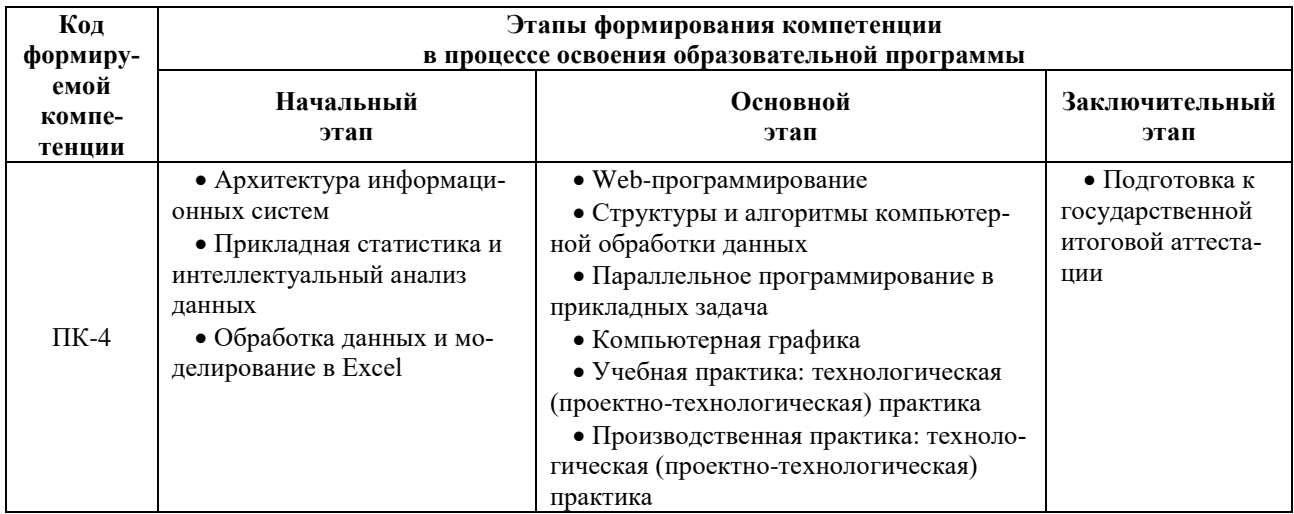

#### **3. Планируемые результаты освоения образовательной программы по дисциплине, выраженные через компетенции и индикаторы их достижений, описание шкал оценивания**

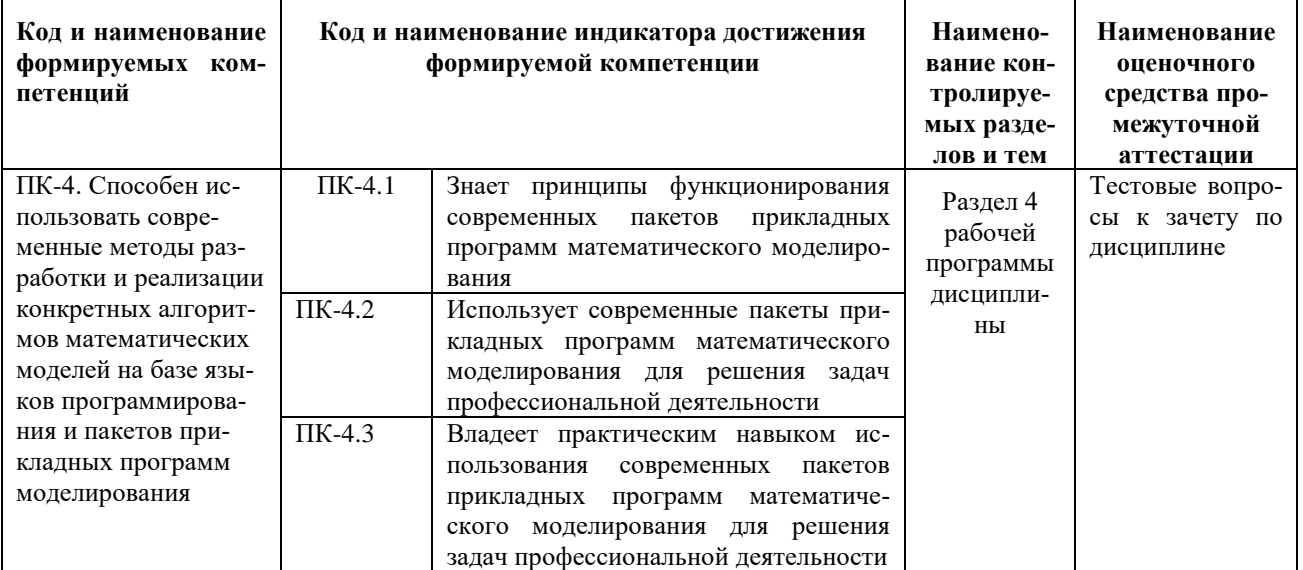

Для оценки сформированности соответствующих компетенций по дисциплине «Структуры и алгоритмы компьютерной обработки данных» при проведении промежуточной аттестации в форме зачета применяется следующая шкала оценивания:

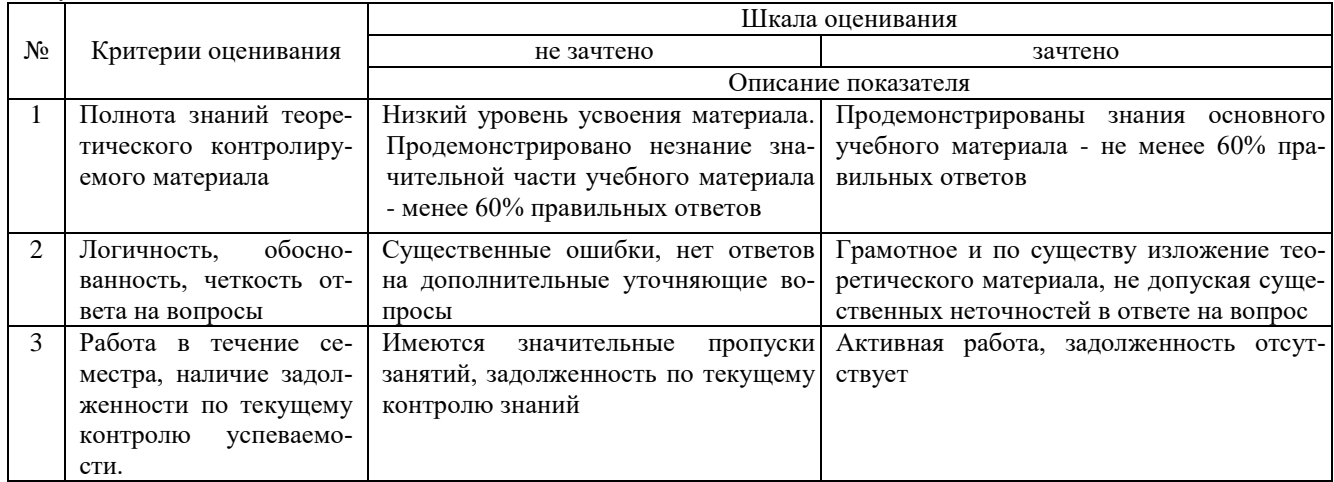

**4. Типовые контрольные задания или иные материалы, необходимые для оценки знаний, умений, навыков и (или) опыта деятельности, характеризующих этапы формирования компетенций в процессе освоения образовательной программы**

#### **Тестовые задания**

#### **по дисциплине «Параллельное программирование в прикладных задачах» для промежуточной аттестации в форме зачета с оценкой**

- 1 С помощью чего реализуется принцип полиморфизма в С ++? (ПК-4)
- A. наличия множественного наследования.
- B. наличия виртуальных методов. +
- C. Использование виртуального наследования.
- D. наличия абстрактных классов.

2. В программе описано класс и объект class A {public: int a, b, c; }; A \* obj; Как обратиться к атрибуту c? (ПК-4)

- A. obj.c
- B. obj $\geq$  c +
- C. obj  $A \rightarrow \infty$
- D. obj $\geq$ A.c

3. Какая из перечисленных функций не может быть конструктором? (ПК-4)

- A. void String  $() +$
- B. String ();
- C. String (String & s)
- D. String (const int a)
- 4. Отметьте правильное утверждение для абстрактного класса для языка С ++. (ПК-4)
- A. Класс, у которого все методы чисто виртуальные, называется абстрактным.
- B. Абстрактный базовый класс навязывает определенный интерфейс всем производным из него классам.
- C. Невозможно создать объект абстрактного класса. +
- D. В абстрактном классе не описываются методы вообще.
- 5. Если в программе на языке  $C + \mu$  в производном классе переопределена операция new то ... (ПК-4)

A. все объекты этого класса и все объекты классов, выведенных из него, будут использовать эту операцию независимо от зоне видимости, в которой она переопределена.

В. производные от этого класса могут использовать глобальную операцию применив операцию базовий класс :: new. +

C. операцию new нельзя переопределить.

D. в любом случае эта операция будет доступна только в пределах класса-потомка.

6. Какой из перечисленных методов может быть конструктором для класса String в языке С ++? (ПК-4)

A. String \* String ();

B. void String ();

C. String (String & s);  $+$ 

D. const String (int a);

7. Какая функция, не будучи компонентом класса, имеет доступ к его защищенным и внутренних компонентов? (ПК-4)

- A. Шаблонная.
- B. Полиморфная.
- C. Дружеская. +
- D. Статическая.

8. Вызовет данный код ошибку компиляции? class Rectangle public: int a, b; int sum (); int square ();  $\sim$  Rect ();}; (ПК-4)

- A. Ошибки нет, все записано верно.
- B. Ошибка являются: имя деструктора должно совпадать с именем класса. +
- C. Ошибка являются: имя деструктора не может начинаться с маленькой буквы.
- D. Ошибка являются: никакой идентификатор в С ++ не может начинаться со знака «~».

9. Укажите правильное объявление виртуального метода, который принимает одно целочисленное значение и возвращаетvoid. (ПК-4)

- A. virtual void SomeFunction (int x):  $+$
- B. void SomeFunction (int x) virtual;
- C. virtual SomeFunction (int х);
- D. virtual void SomeFunction (int \* x);

10. Укажите правильное использование оператора friend. (ПК-4)

- A. class A {int\_friend CountPass (); private: short i;};
- B. class A {public: friend int H :: CountPass (); private: short i;  $\}$ ; +
- C. class A {public: int A1 :: CountPass (); friend: short i;};
- D. class A {public: friend int H :: q; short i;};

#### **Вопросы для подготовки к зачету по дисциплине**

### **«Параллельное программирование в прикладных задачах»**

- 1. Классификация параллельных вычислительных систем и алгоритмов
- 2. Примитивы синхронизации многопоточных программ
- 3. Технология программирования OpenMP
- 4. Организация неблокирующего ввода/вывода сетевой подсистемы различных операционных систем
- 5. Технология программирования MPI.
- 6. Гибридная модель параллельного программирования

#### **5. Методические материалы, определяющие процедуры оценивания сформированности индикаторов достижения компетенций и опыта деятельности, характеризующих этапы формирования компетенций.**

Процедура оценивания сформированности индикаторов достижения компетенций при проведении промежуточной аттестации по дисциплине «Параллельное программирование в прикладных задачах» проводится в форме зачета.

Порядок организации и проведения промежуточной аттестации обучающегося, форма проведения, процедура сдачи зачета, сроки и иные вопросы определены Положением о порядке организации и проведения текущего контроля успеваемости и промежуточной аттестации обучающихся.

Процедура оценивания сформированности индикаторов достижения компетенций при проведении зачета проводится путем письменного или компьютерного тестирования обучающихся и (или) устного ответа на вопросы к зачету:

обучающемуся выдается вариант письменного или компьютерного теста;

 в определенное время (в среднем 1 минута на 1 тестовое задание) обучающийся отвечает на 25 вопросов теста, в котором представлены все изучаемые темы дисциплины;

по результатам тестирования выставляется оценка, согласно установленной шкалы оценивания.

Для подготовки к зачету рекомендуется использовать лекционный и практический материал по дисциплине, литературные источники, а также электронными ресурсами.

### ФОНД ОЦЕНОЧНЫХ СРЕДСТВ

# для проведения текущего контроля успеваемости по дисциплине

# **Параллельное программирование в прикладных задача**

Направление подготовки 02.03.01 Математика и компьютерные науки Направленность (профиль) программы бакалавриата «Математическое и компьютерное моделирование» Квалификация бакалавр

#### **1. Описание назначения и состава фонда оценочных средств**

Настоящий фонд оценочных средств (ФОС) входит в состав рабочей программы дисциплины «Параллельное программирование в прикладных задача» и предназначен для оценки планируемых результатов обучения сформированности индикаторов достижения компетенций и опыта деятельности, характеризующих этапы формирования компетенций в процессе освоения дисциплины.

### **2. Перечень компетенций, формируемых при изучении дисциплины**

- ПК-4. Способен использовать современные методы разработки и реализации конкретных алгоритмов математических моделей на базе языков программирования и пакетов прикладных программ моделирования.

#### **3. Банк оценочных средств**

Для оценки сформированности индикаторов достижения компетенций и опыта деятельности, характеризующих этапы формирования компетенций в процессе освоения дисциплины «Параллельное программирование в прикладных задача» используются следующие оценочные средства:

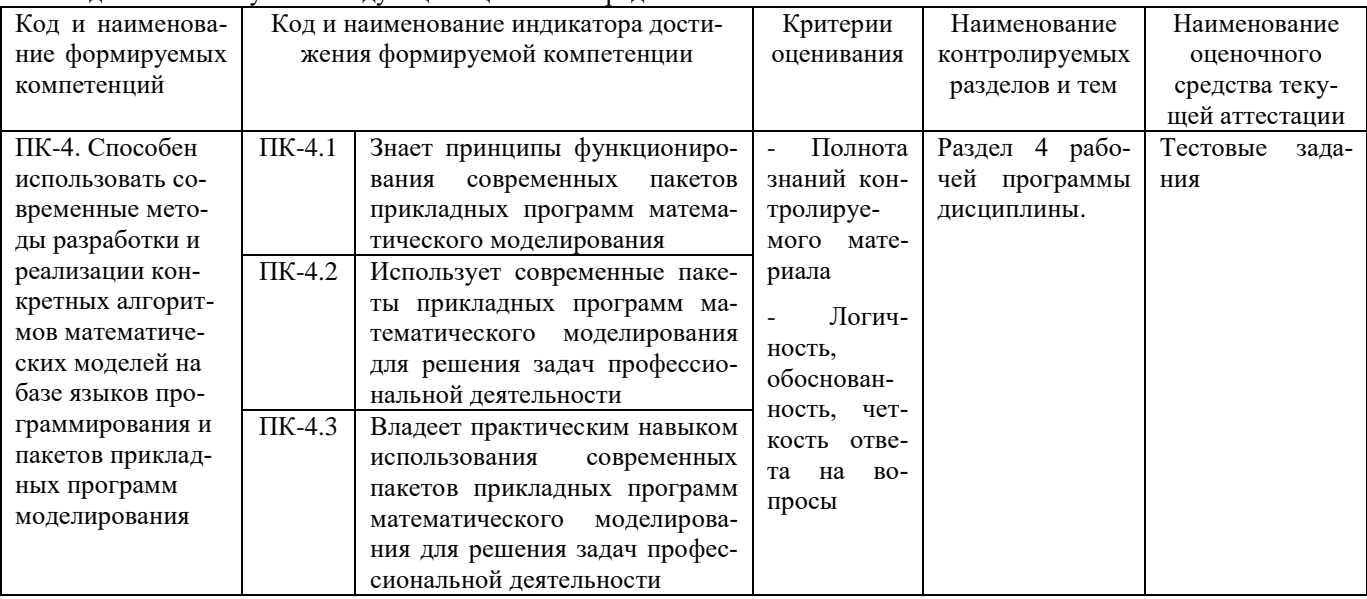

#### **Тестовые задания**

#### **для проведения текущего контроля знаний по дисциплине «Параллельное программирование в прикладных задача»**

Текущий контроль в форме тестовых заданий предназначен для определения уровня оценки сформированности индикаторов достижения компетенций и опыта деятельности в процессе изучения дисциплины обучающимися очной формы обучения.

Результаты текущего контроля оцениваются посредством шкалы:

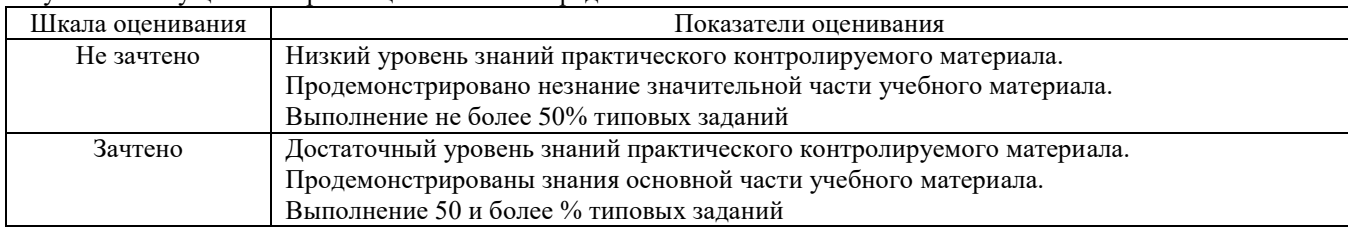

#### **Типовые тестовые задания**

1.Алфавит языка программирования - это

 $\bullet$ набор символов русского языка, используемых при составлении любых текстов, называемых алфавитом языка

 $\mathbb{C}$ набор цифр и знаков препинания, используемых при составлении текстов, называемых алфавитом языка

C разрешенный к использованию набор символов, с помощью которого могут быть образованы слова и величины данного языка

2.Язык программирования - это

C естественный язык

 $\subset$ 

формальный язык

О машинный язык

3.Транслятор - это

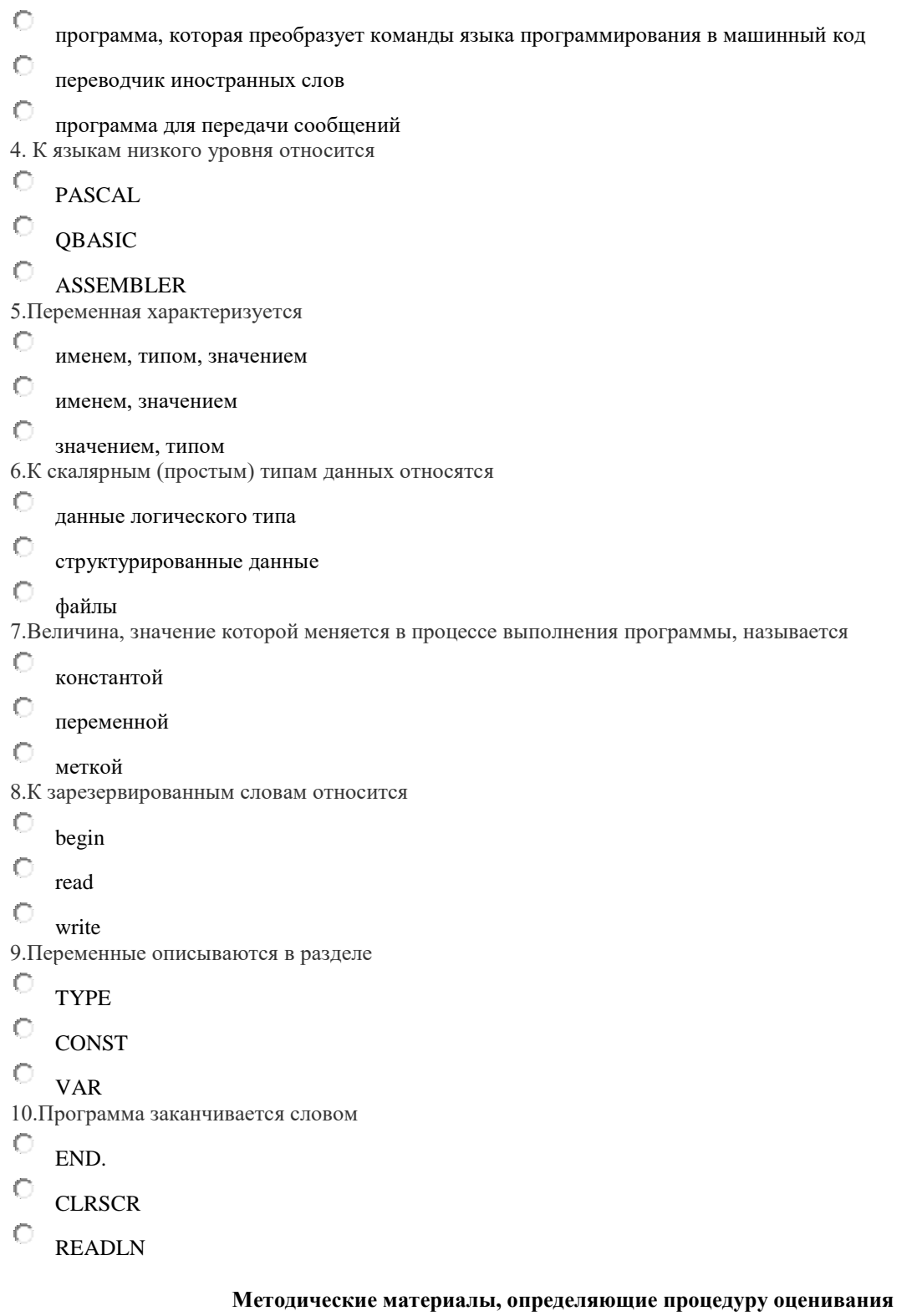

Процедура оценивания сформированности индикаторов достижения компетенций и опыта деятельности в процессе изучения дисциплины при проведении текущего контроля знаний проводится путем выполнения заданий теста на практических занятиях. Тестирование проводится после изучения соответствующей темы дисциплины. При подготовке к тестированию обучающимся рекомендуется использовать материал по дисциплине. Обучающемуся выда-

ется вариант письменного или компьютерного теста (система Moodle). Оценка проводится посредством интегральной (целостной) двухуровневой шкалы.

#### ОПИСАНИЕ МАТЕРИАЛЬНО-ТЕХНИЧЕСКОЙ БАЗЫ ПО ДИСЦИПЛИНЕ **Параллельное программирование в прикладных задача**

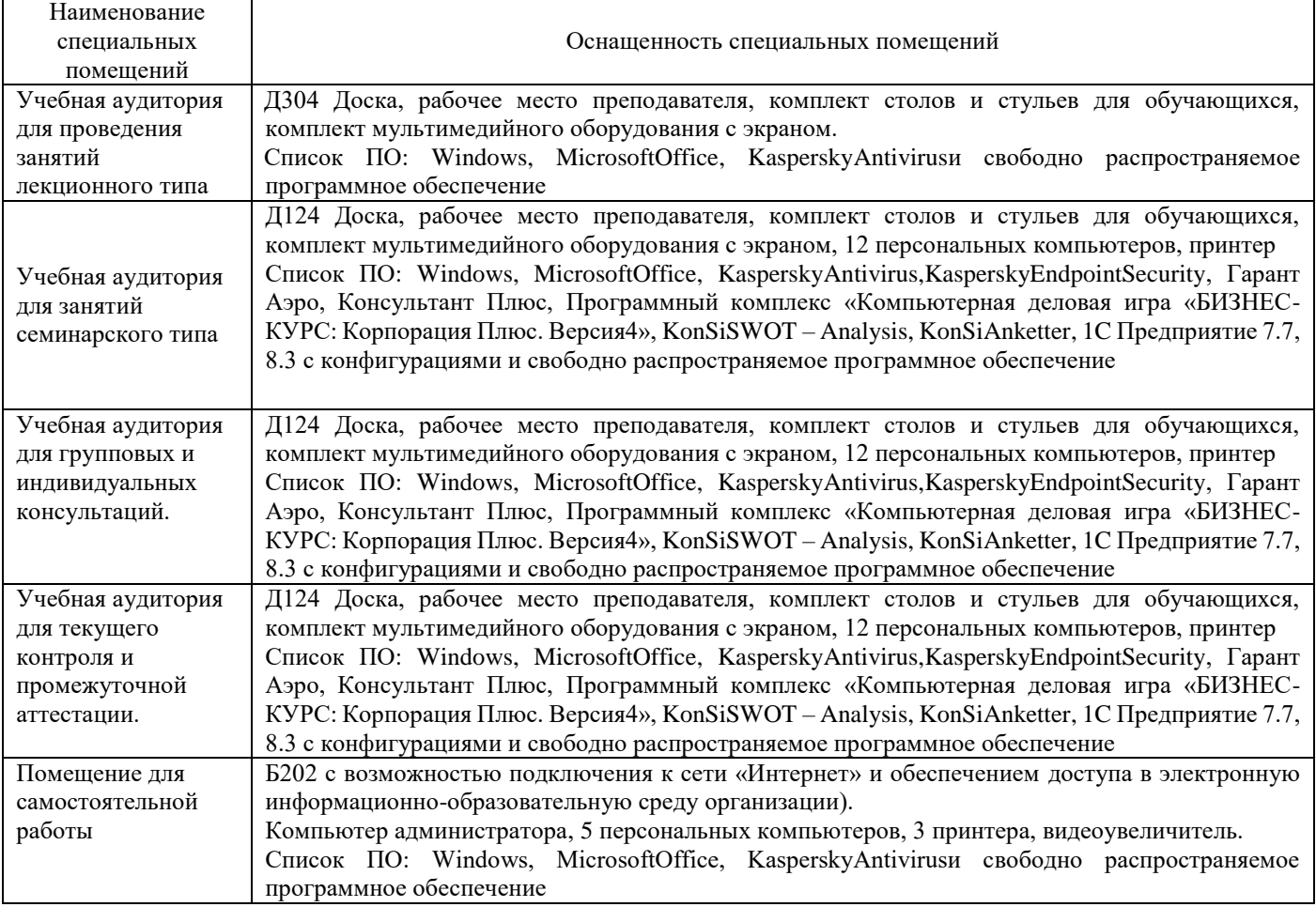

## Перечень

# периодических изданий, рекомендуемых по дисциплине

## **Параллельное программирование в прикладных задача**

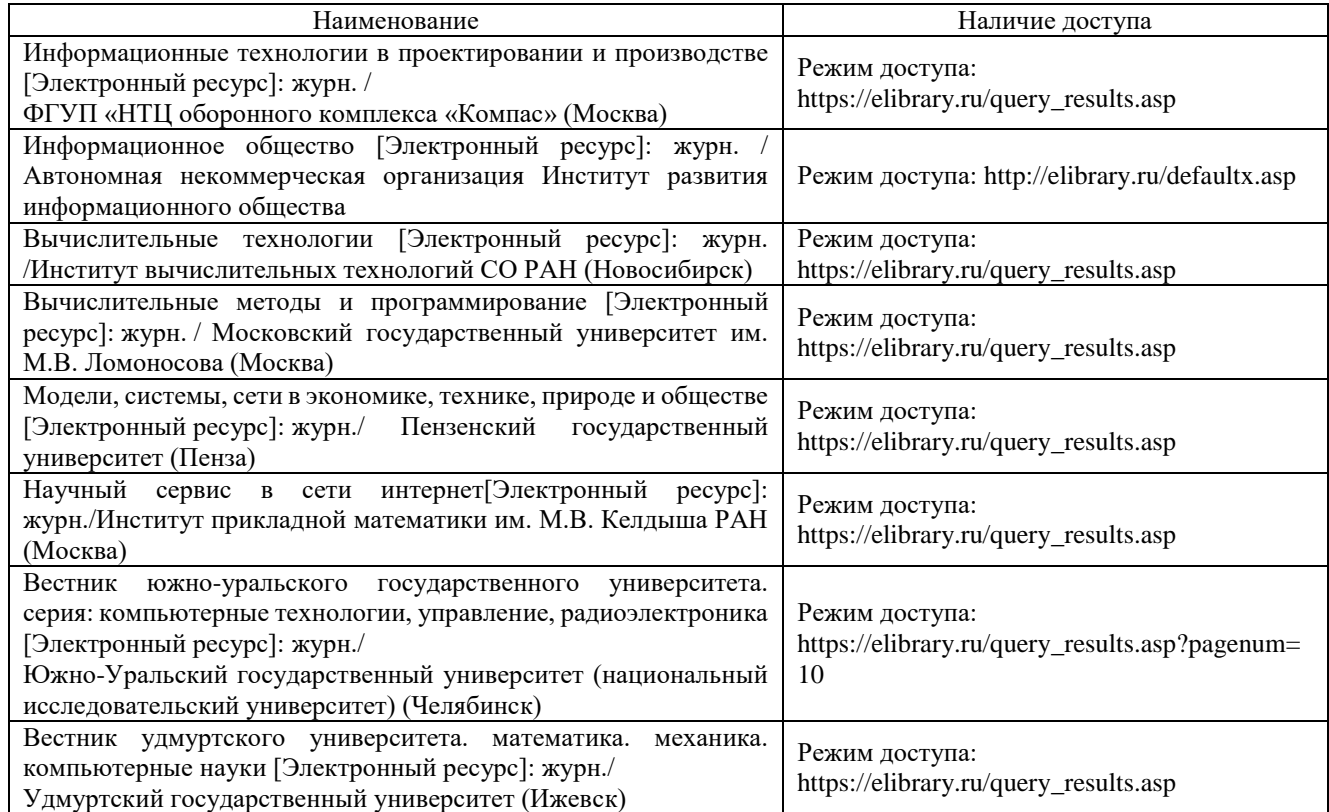